$\equiv$   $\Omega$ 

## CPSC 427a: Object-Oriented Programming

Michael J. Fischer

Lecture 16 October 27, 2011

CPSC 427a, Lecture  $16$  1/17

イロメ イ母メ イヨメ イヨメー

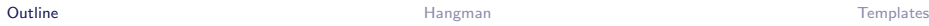

#### [Demo: Hangman Game \(continued\)](#page-2-0) [Refactored Game](#page-3-0)

**[Templates](#page-9-0)** 

#### <span id="page-1-0"></span> $-990$ イロメ イ母メ イヨメ イヨメ  $\equiv$

CPSC 427a, Lecture 16 2/17

# Demo: Hangman Game (continued)

<span id="page-2-0"></span>イロメ イ母メ イヨメ イヨメー  $\eta$ a 重

CPSC 427a, Lecture 16 3/17

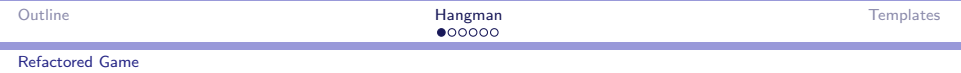

# <span id="page-3-0"></span>Refactored Game

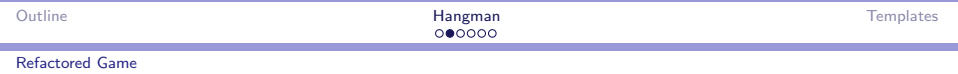

### Refactored hangman game

Demo 15-Hangman-full extends 15-Hangman in three respects:

- 1. It removes the fixed limitation on the vocabulary size.
- 2. It removes the fixed limitation on the string store size.
- 3. It more clearly separates the model of Board from the viewer/controller.

We'll examine each of these in detail.

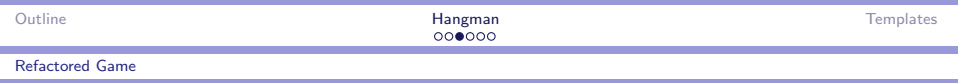

#### Flex arrays

A FlexArray is a growable array of elements of type T.

Whenever the array is full, private method  $\text{grow}()$  is called to increase the storage allocation.

grow() allocates a new array of double the size of the original and copies the data from the original into it (using  $\text{memory}()$ ).

Note: After  $\text{grow}()$ , array is  $1/2$  full.

By doubling the size, the amortized time is  $O(n)$  for *n* items.

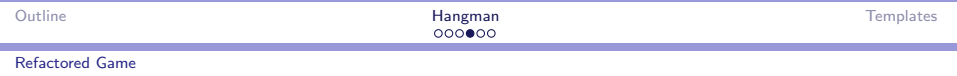

### Flex array implementation issues

Element type: A general-purpose FlexArray should allow arrays of arbitrary element type T.

If only one type is needed, we can instantiate  $T$  using typedef. Example:  $typedef$  int T; defines T as synonym for int.

C++ templates allow for multiple instantiations.

Class types: If T is a class type, then its default constructor and destructor are called whenever the array grows.

They must both be designed so that this does not violate the intended semantics.

This problem does not occur with numeric or pointer flexarrays.

 $OQ$ 

→ イラン イヨン イラン

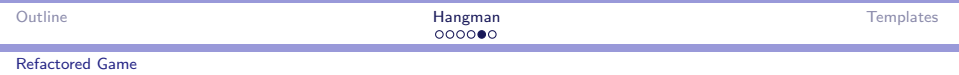

## String store limitation

Can't use FlexArray to implement StringStore since pointers to strings would change after grow().

Instead, when one **StringStore fills up**, start another.

Only really want another *storage pool*, not another **StringStore** object.

Eacn new Pool is linked to the previous one, enabling all pools to be deleted by "StringStore().

 $2090$ 

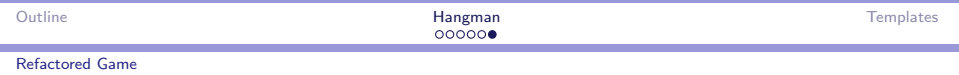

### Refactoring Board class

Old design for Board contained the board model, the board display functions, and the user-interaction code.

New design puts all user interaction into a derived class Player.

This makes a clean separation between the *model* (Board) and the controller (Player).

The viewer functionality is still distributed between the two.

What are the pros and cons of this distribution?

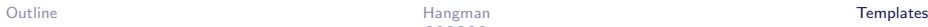

# **Templates**

<span id="page-9-0"></span>イロメ イ団メ イモメ イモメー  $-28$ €.

CPSC 427a, Lecture 16 10/17

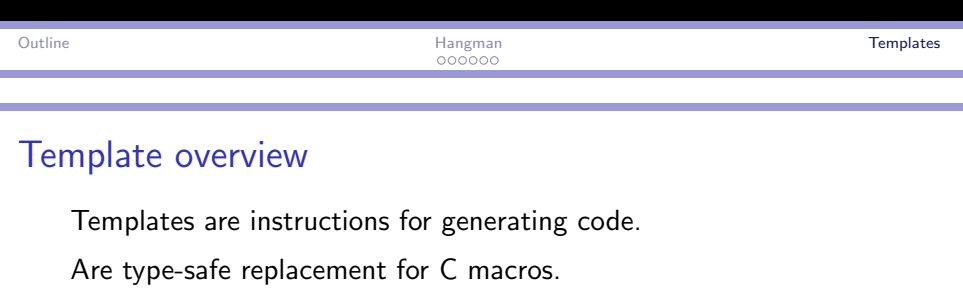

Can be applied to functions or classes.

```
Allow for type variability.
```
Example: template <class T> class FlexArray { ... }; Later, can instantiate class RandString : FlexArray<const char\*> { ... }; and use FlexArray<const char\*>::put(store.put(s, len));  $\langle \langle \bigcap \rangle \rangle \setminus \langle \bigcap \rangle \rangle \setminus \langle \bigcap \rangle \setminus \langle \bigcap \rangle \setminus \langle \bigcap \rangle \setminus \langle \bigcap \rangle \setminus \langle \bigcap \rangle \setminus \langle \bigcap \rangle \setminus \langle \bigcap \langle \bigcap \rangle \setminus \langle \bigcap \langle \bigcap \rangle \setminus \langle \bigcap \langle \bigcap \rangle \rangle \setminus \langle \bigcap \langle \bigcap \langle \bigcap \rangle \rangle \setminus \langle \bigcap \langle \bigcap \langle \bigcap \rangle \rangle \setminus \langle \bigcap \langle \bigcap \rangle \rangle \bigcup \langle \bigcap \langle \bigcap \rangle \rangle \setminus \langle \bigcap \langle \big$ 

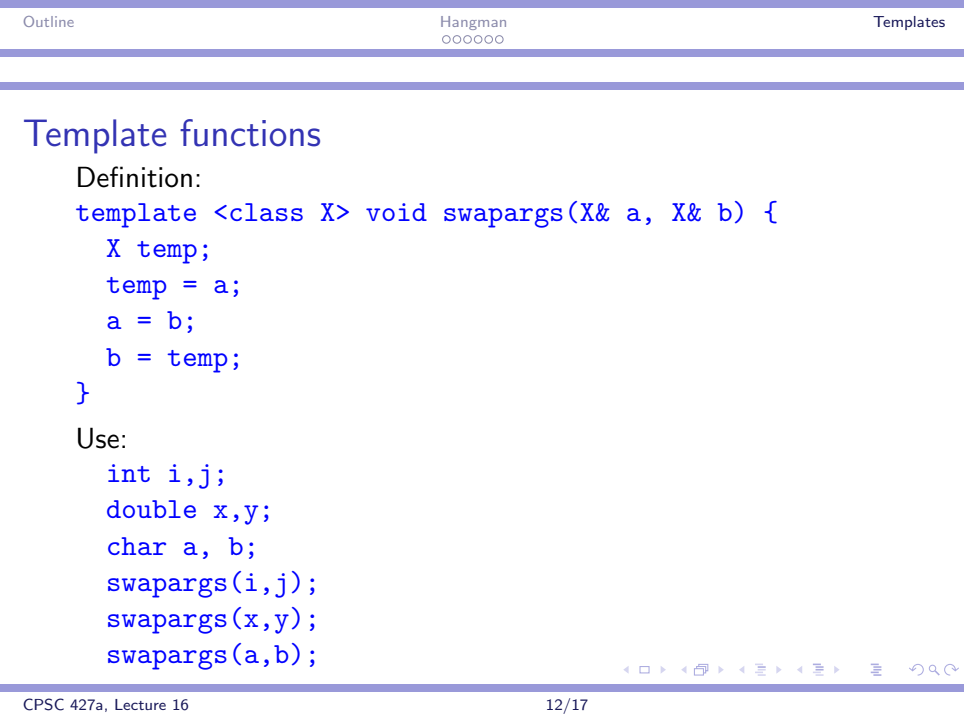

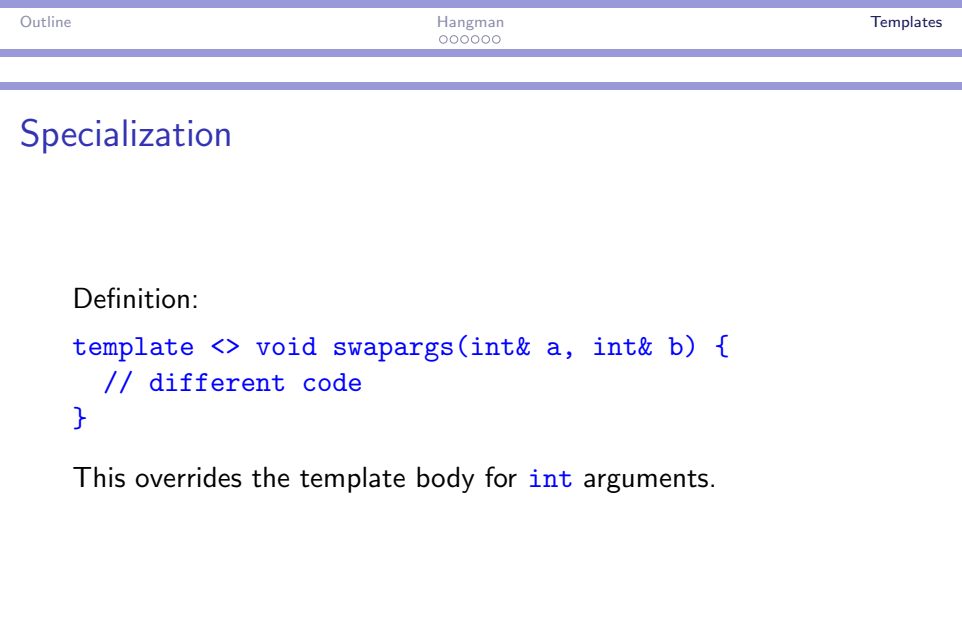

CPSC 427a, Lecture 16 13/17

K ロ X K @ X K 할 X K 할 X ( 할 X ) 9 Q Q ·

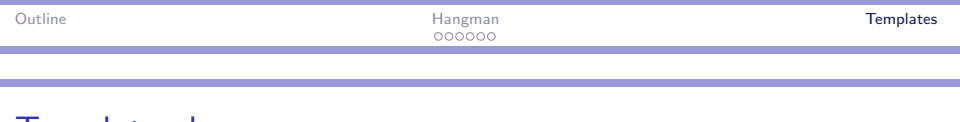

#### Template classes

Like functions, classes can be made into templates.

```
template <class T>
class FlexArray { ... };
```
makes FlexArray into a template class.

When instantiated, it can be used just like any other class.

```
For a flex array of ints, the name is FlexArray<int>.
```
No implicit instantiation, unlike functions.

K 何 ▶ K 三 ▶ K 三 ▶ 三 三 → つな(^

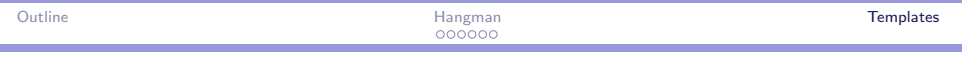

## Compilation issues

Remote (non-inline) template functions must be compiled and linked for each instantiation.

Two possible solutions:

- 1. Put all template function definitions in the  $\Delta$ hpp file along with the class definition.
- 2. Put template function definitions in a . cpp file as usual but explicitly instantiate.

E.g., template class FlexArray(int); forces compilation of the int instantiation of FlexArray.

 $2090$ 

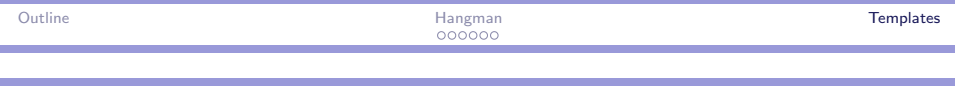

#### Template parameters

Templates can have multiple parameters.

Example: template<class T, int size> declares a template with two parameters, a type parameter  $T$  and an int parameter  $size$ .

Template parameters can also have default values. Used when parameter is omitted.

```
Example:
template<class T=int, int size=100> class A \{ ... \}.
A<double> instantiates A to type A<double, 100>.
A < 50 instantiates A to type A < \text{int}, 50 >.
```
 $\Box \rightarrow A \Box B \rightarrow A \Box B \rightarrow A \Box B \rightarrow A \Box C \Box B$ 

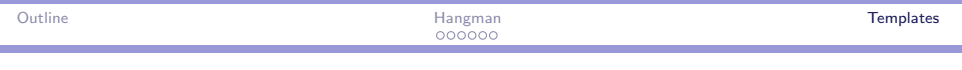

#### Using template classes

Demo 16-Evaluate implements a simple expression evaluator based on a precedence parser.

It derives a template class Stack<T> from the template class FlexArray<T> introduced in 15-Hangman-full.

The precedence parser makes uses of two instantiations of Stack<T>:

- 1. Stack<double> Ands;
- 2. Stack<Operator> Ators;